# **Zarządzenie Nr 7/06/2021**

## **Burmistrza Miasta i Gminy Ryn**

z dnia 21 czerwca 2021 r.

# **w sprawie wprowadzenia instrukcji w sprawie ewidencji, poboru, windykacji podatków i opłat lokalnych w Urzędzie Miasta i Gminy Ryn**

Na podstawie art. 33 ust. 1 ustawy z dnia 8 marca 1990 r. o samorządzie gminnym (t.j. Dz. U. z 2020 r. poz. 713 z póź.zm.), art. 53 ust. 1 ustawy z dnia 27 sierpnia 2009 r. o finansach publicznych (t.j. Dz. U. z 2021 r. poz. 305), art. 10 ust. 1 ustawy z dnia 29 września 1994 r. o rachunkowości (t.j. Dz. U. z 2021 r. poz. 217), zarządzam co następuje:

**§ 1.** Wprowadzam do stosowania w Urzędzie Miasta i Gminy Ryn instrukcję w sprawie ewidencji, poboru, windykacji podatków i opłat lokalnych, stanowiącą załącznik do niniejszego zarządzenia.

**§ 2.** Zobowiązuję pracowników, właściwych merytorycznie z tytułu powierzonych im obowiązków, do zapoznania się z uregulowaniami zawartymi w załączniku do zarządzenia i przestrzegania zawartych w nim postanowień.

**§ 3**. Traci moc Zarządzenie nr 37/12 Burmistrza Miasta i Gminy Ryn z dnia 11 maja 2012 roku w sprawie instrukcji ewidencji i poboru podatków i opłat w Urzędzie Miasta i Gminy Ryn.

**§ 4.** Wykonanie zarządzenia powierza się Skarbnikowi Gminy.

**§ 5.** Zarządzenie wchodzi w życie z dniem podpisania.

Burmistrz Miasta i Gminy Ryn

Jarosław Filipek

**Załącznik nr 1 do Zarządzenia Nr 7/06/2021 Burmistrz Miasta i Gminy Ryn z dnia 21 czerwca 2021 r.**

# **I N S T R U K C J A W SPRAWIE EWIDENCJI, POBORU, WINDYKACJI PODATKÓW I OPŁAT LOKALNYCH W URZĘDZIE MIASTA I GMINY RYN**

# **SPIS TREŚCI**

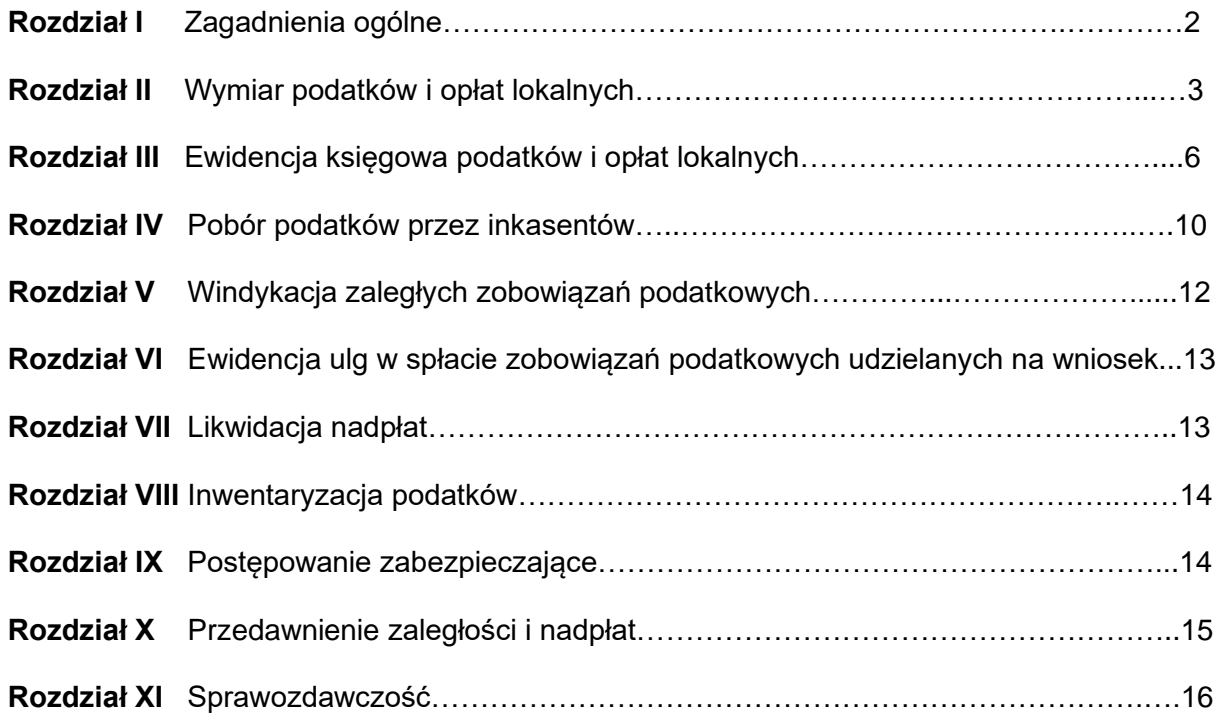

# **Rozdział I Zagadnienie ogólne**

### **§ 1.**

- 1. Instrukcję opracowano na podstawie przepisów ogólnie obowiązujących, a w szczególności na podstawie:
	- 1) ustawy z dnia 29 września 1994 r. o rachunkowości (t.j. Dz. U. z 2021 r. poz. 217),
	- 2) ustawy z dnia 27 sierpnia 2009 r. o finansach publicznych (t.j. Dz. U. z 2021 r. poz.305)
	- 3) ustawy z dnia 29 sierpnia 1997 r. Ordynacja podatkowa (t.j. Dz. U. z 2020 r. poz.1525 z późn. zm.),
	- 4) ustawy z dnia 17 czerwca 1966 roku o postępowaniu egzekucyjnym w administracji (t.j. Dz. U. z 2020 r. poz. 1427 z późn. zm.) i przepisów wykonawczych do tej ustawy,
	- 5) rozporządzenia Ministra Finansów z dnia 25 października 2010 r. w sprawie zasad rachunkowości oraz planów kont dla organów podatkowych jednostek samorządu terytorialnego (Dz. U. z 2010 r. Nr 208, poz. 1375),
	- 6) rozporządzenia Ministra Rozwoju i Finansów z dnia 13 września 2017 r. w sprawie szczególnych zasad rachunkowości oraz planów kont dla budżetu państwa, budżetów jednostek samorządu terytorialnego, jednostek budżetowych, samorządowych zakładów budżetowych, państwowych funduszy celowych oraz państwowych jednostek budżetowych mających siedzibę poza granicami Rzeczypospolitej Polskiej (Dz. U. z 2020 r., poz. 342),
	- 7) rozporządzenia Ministra Rozwoju i Finansów z dnia 9 stycznia 2018 r. w sprawie sprawozdawczości budżetowej (Dz. U. z 2020 r., poz. 1564),
	- 8) rozporządzenia Ministra Finansów z dnia 11 września 2015 r. w sprawie wysokości kosztów upomnienia skierowanego przez wierzyciela do zobowiązanego przed wszczęciem egzekucji administracyjnej (Dz. U. z 2021 r. poz., 67),
	- 9) rozporządzenia Ministra Finansów z dnia 22 sierpnia 2005 r. w sprawie naliczenia odsetek za zwłokę oraz opłaty prolongacyjnej, a także zakresu informacji, które muszą być zawarte w rachunkach (t.j. Dz. U. z 2021 r. poz. 703).
- 2. Niniejsza instrukcja określa tryb i zasady prowadzenia ewidencji analitycznej podatków i opłat lokalnych, poboru podatków i opłat lokalnych, ewidencji przypisów, odpisów, wpłat i zwrotów podatków i opłat lokalnych w urządzeniach księgowych, kontroli terminowej realizacji zobowiązań podatkowych, likwidacji nadpłat, postępowania zabezpieczającego przed przedawnieniem należności.
- 3. Przepisy niniejszej instrukcji stanowią rozwinięcie niezbędne dla potrzeb praktyki wyżej wymienionych zagadnień, określonych ramowo w rozporządzeniu Ministra Finansów z dnia 25 października 2010 roku w sprawie zasad rachunkowości oraz planów kont dla organów podatkowych jednostek samorządu terytorialnego (Dz. U. z 2010 r. Nr 208, poz. 1375).
- 4. Pracownicy Urzędu Miasta i Gminy Ryn z racji powierzonych im obowiązków winni zapoznać się z jej treścią i bezwzględnie przestrzegać zawartych w niej postanowień.

**§ 2.**

- 1. Zadania związane z wymiarem podatków i opłat lokalnych w zakresie rachunkowości w szczególności obejmują:
	- 1) prowadzenie w księgach rachunkowych prawidłowej ewidencji przypisów, odpisów, wpłat, zwrotów i zaliczeń nadpłat z tytułu podatków i opłat lokalnych,
	- 2) sprawdzanie terminowości wpłat należności przez podatników,
	- 3) terminowe podejmowanie czynności zmierzających do zastosowania środków egzekucyjnych, takich jak upomnienia i tytuły wykonawcze,
	- 4) dokonywanie rozliczeń podatników z tytułu wpłat, nadpłat i zaległości,
	- 5) dokonywanie rozliczeń inkasentów,
	- 6) sporządzanie sprawozdań,
	- 7) ustalanie na podstawie ewidencji księgowej danych potrzebnych do wydawania zaświadczeń,
	- 8) prowadzenie księgi druków ścisłego zarachowania w zakresie kwitariuszy przychodowych dla

celów inkasa podatków.

## **§ 3.**

W sprawach nieuregulowanych w niniejszej instrukcji zastosowanie mają przepisy prawne powszechnie obowiązujące.

# **Rozdział II Wymiar podatków i opłat lokalnych**

#### **§ 4.**

- 1. Ewidencja podatników podatku rolnego, podatku leśnego, podatku od nieruchomości oraz podatku od środków transportowych osób fizycznych i osób prawnych prowadzona jest przy użyciu programu komputerowego "PUMA" opracowanym przez Zeto Software w Olsztynie.
- 2. Ewidencja obejmuje dane niezbędne do wymiaru oraz poboru podatków i opłat lokalnych dotycząca podatników i przedmiotów opodatkowania, w tym dla potrzeb podatku od nieruchomości, podatku rolnego i podatku leśnego ewidencja prowadzona jest zgodnie z wymogami rozporządzenia Ministra Finansów z dnia 22 kwietnia 2004 r. w sprawie ewidencji podatkowej nieruchomości (Dz.U. z 2004 r. Nr 107, poz. 1138).
- 3. Przypisów i odpisów w ewidencji dokonuje się na podstawie:
	- 1) deklaracji, w rozumieniu art. 3 pkt 5 Ordynacji podatkowej, z których wynika zobowiązanie podatkowe lub kwota zmniejszająca zobowiązanie podatkowe,
	- 2) decyzji,
	- 3) odpisów orzeczeń sądu administracyjnego, o których mowa w art. 77 § 1 pkt 3 Ordynacji podatkowej,
	- 4) postanowień o dokonaniu potrącenia, o których mowa w art. 65 Ordynacji podatkowej,
	- 5) umowy lub innych dokumentów, z których w szczególności wynika określony w art. 66 § 4 Ordynacji podatkowej, termin wygaśnięcia zobowiązania podatkowego w stosunku do jednostki samorządu terytorialnego.

#### **§ 5.**

- 1. Pracownicy odpowiedzialni za wymiar podatków i opłat lokalnych dokonują czynności sprawdzających mających na celu:
	- 1) sprawdzenie terminowości składania deklaracji (informacji) każda deklaracja (informacja) powinna zawierać pieczęć wpływu do urzędu,
	- 2) stwierdzenie poprawności deklaracji (informacji) pod względem formalno–rachunkowym i merytorycznym,
	- 3) ustalenie stanu faktycznego w zakresie niezbędnym do stwierdzenia zgodności danych w przedłożonych deklaracjach (informacjach), tj. zgodności zadeklarowanej powierzchni gruntów i budynków ze stanem w ewidencji gruntów i budynków Starostwa Powiatowego w Giżycku, z umowami dzierżawy gruntów i budynków gminnych otrzymywanych z stanowiska ds. gospodarki nieruchomościami tut. Urzędu, z dokumentacją otrzymywaną od Powiatowego Inspektora Nadzoru Budowlanego w Giżycku (decyzje, zawiadomienia).
- 2. Pracownik wymiaru otrzymując deklarację (informację) jest zobowiązany sprawdzić jej rzetelność oraz kompletność, jak również dokonać przeliczenia rachunkowego. Deklaracja (informacja) bez podpisu nie wywołuje skutków prawnych. Deklaracja bez podpisu nie podlega księgowaniu na koncie podatnika do czasu usunięcia tego braku formalnego. Jeżeli deklaracja (informacja) jest podpisana przez pełnomocnika, wymagane jest pełnomocnictwo do podpisywania deklaracji (informacji).
- 3. W przypadku stwierdzenia braku deklaracji (informacji) pracownicy odpowiedzialni za wymiar podatków wysyłają do podatnika za zwrotnym potwierdzeniem odbioru wezwanie do jej złożenia oraz wszczynają postępowanie wyjaśniające w sprawie przyczyn nie złożenia deklaracji (informacji).
- 4. W przypadku stwierdzenia nieprawidłowości w wypełnieniu deklaracji (informacji), niezgodności danych w nich zawartych ze stanem faktycznym pracownicy odpowiedzialni za wymiar podatków wszczynają postępowanie wyjaśniające i w zależności od charakteru i zakresu uchybień korygują deklarację z urzędu w trybie art. 274 § 1 pkt. 1 Ordynacji podatkowej lub zwracają się do składającego deklarację (informację) o złożenie niezbędnych wyjaśnień wskazując przyczyny, z powodu których dane w deklaracji (informacji) poddaje się w wątpliwość oraz o skorygowanie deklaracji (informacji).
- 4. W przypadku dokonania korekty deklaracji z urzędu należy:
	- 1) skopiować dwukrotnie złożoną przez podatnika deklarację podatkową,
	- 2) dokonać stosownych poprawek na kopiach np. w zaokrągleniu, podsumowaniu poprzez skreślenie błędnego zapisu, z zachowaniem jego czytelności, naniesieniu poprawek oraz zaparafowaniu poprawek z jednoczesnym podaniem daty poprawki,
	- 3) dokonać uwierzytelnienia skorygowanej deklaracji,
	- 4) jedna z korekt pozostaje w urzędzie jako dokument korygujący stanowi podstawę dokonania zapisów korygujących w księgowość podatkowej, a drugi z egzemplarzy wraz z informacją o dokonanych poprawkach należy przesłać podatnikowi za potwierdzeniem odbioru.
	- 5. Korekta deklaracji dokonana z urzędu podlega ujęciu na kartotece podatnika po upływie 14 dni od dnia otrzymania korekty z urzędu przez podatnika, czyli po upływie terminu do złożenia przez podatnika ewentualnego sprzeciwu, który wówczas anuluje korektę z urzędu.
	- 6. Jeżeli zobowiązanie podatkowe powstaje z mocy prawa, a podatnik pomimo wezwania nie złożył deklaracji lub korekty deklaracji pracownik odpowiedzialny za wymiar podatków wszczyna z urzędu postępowanie w celu wydania decyzji określającej wysokość zobowiązania podatkowego. Decyzja określająca stanowi podstawę przypisu zobowiązania podatkowego w prawidłowej wysokości.
	- 7. Przypisów na szczegółowych kontach podatników na podstawie decyzji określających wysokość zobowiązania podatkowego dokonuje się z datą jej doręczenia.
	- 8. Pracownicy odpowiedzialni za wymiar podatku rolnego, podatku od nieruchomości, podatku leśnego dla osób prawnych oraz jednostek organizacyjnych, w tym spółek nieposiadających osobowości prawnej oraz za wymiar podatku od środków transportowych, po dokonaniu czynności sprawdzających złożonych na dany rok deklaracji podatkowych, wprowadzają dane wynikające z deklaracji do kartotek podatników prowadzonych systemem komputerowym w odpowiednim module programu PUMA" opracowanym przez Zeto Software w Olsztynie, a następnie kwoty naliczonego podatku oraz wysokości i terminy płatności rat podatków przesyłane są automatycznie do modułu w/w programu "Windykacja".
	- 9. Przypisów i odpisów na szczegółowych kontach podatników należy dokonywać na podstawie złożonych deklaracji podatkowych w miesiącu ich wpływu.

## **§ 6.**

- 1. Wymiar podatku od nieruchomości, podatku rolnego, podatku leśnego oraz od środków transportowych osób fizycznych dokonywany jest przy użyciu programu komputerowego "PUMA" opracowanym przez Zeto Software w Olsztynie.
- 2. Decyzje w sprawie ustalenia wymiaru podatku od nieruchomości, podatku rolnego, podatku leśnego i nakazy płatnicze w sprawie ustalenia łącznego zobowiązania pieniężnego, doręczane są podatnikom za zwrotnym potwierdzeniem odbioru za pośrednictwem poczty, pracowników tut. Urzędu, osób zatrudnionych na umowę zlecenie, Sołtysów wsi oraz przez elektroniczną skrzynkę podawczą ePUAP.
- 3. Dopuszcza się zaniechania drukowania drugiego egzemplarza decyzji w sprawie ustalenia wymiaru podatku celem załączenia do akt sprawy, jeżeli w systemie informatycznym pozostaje zapisana decyzja z imieniem i nazwiskiem oraz stanowiskiem służbowym osoby upoważnionej do działania w imieniu Burmistrza Miasta i Gminy.
- 4. Pracownicy odpowiedzialni za wymiar podatków osób fizycznych sprawują kontrolę nad terminowym i prawidłowym doręczeniem decyzji wymiarowych. Po otrzymaniu potwierdzenia odbioru decyzji pracownik wymiaru odnotowuje datę doręczenia decyzji.
- 5. Przypisów i odpisów podatków na poszczególnych kontach podatników na podstawie decyzji ustalających wymiar podatków dokonuje się z datą doręczenia decyzji.
- 6. W przypadku niemożności doręczenia decyzji w związku ze śmiercią podatnika lub braku jego aktualnego adresu zamieszkania, pracownicy wymiaru wszczynają postępowanie mające na celu ustalenie spadkobierców - osób zobowiązanych z tytułu podatków, a kwoty ustalonych podatków są odpisywane na podstawie polecenia księgowania. Natomiast przesyłki zwrócone z adnotacją powtórnego awiza lub o odmowie przyjęcia umieszczane są w aktach podatników jako doręczone zgodnie z art. 150 i art. 153 Ordynacji podatkowej.

# **§ 7.**

- 1. W przypadku złożenia przez podatnika odwołania od decyzji ustalającej/określającej wysokość zobowiązania podatkowego, pracownik wymiaru przekazuje informację o tym zdarzeniu pracownikowi na stanowisku ds. opłat i podatków. Odwołanie nie ma znaczenia dla ewidencji księgowej decyzji. Decyzja nieostateczna nie podlega wykonaniu, za wyjątkiem sytuacji, gdy decyzji nadano rygor natychmiastowej wykonalności.
- 2. Decyzja staje się ostateczna w dniu wydania przez Samorządowe Kolegium Odwoławcze decyzji utrzymującej w mocy zaskarżoną decyzję. Wniesienie przez podatnika skargi do Wojewódzkiego Sądu Administracyjnego na decyzję Samorządowego Kolegium Odwoławczego nie wstrzymuje jej wykonania.
- 3. W przypadku uchylenia decyzji przez Samorządowe Kolegium Odwoławcze należy dokonać odpisu zobowiązania podatkowego na indywidulanym koncie podatnika. Podstawą odpisu jest decyzja SKO.
- 4. Uchylenie przez Wojewódzki Sąd Administracyjny tylko decyzji SKO (bez uchylenia decyzji I instancji) nie ma wpływu na ewidencję księgową. Decyzja organu I instancji traci ostateczność i nie podlega wykonaniu. Dopiero otrzymana w następstwie powyższego decyzja SKO uchylająca decyzję organu I instancji stanowi podstawę księgowania odpisu na koncie podatnika.
- 5. W przypadku uchylenia lub stwierdzenia nieważności decyzji organu II instancji i poprzedzającej jej decyzji organu I instancji przez WSA należy dokonać odpisu na indywidualnym koncie podatnika. Podstawą odpisu jest otrzymany odpis orzeczenia sądu administracyjnego, ze stwierdzeniem jego prawomocności.

### **§ 8.**

- 1. W ciągu roku, na podstawie indywidualnych zgłoszeń osób fizycznych o zaistnieniu okoliczności mających wpływ na powstanie lub wygaśnięcie obowiązku podatkowego, zmiany sposobu wykorzystania gruntu lub budynku oraz na podstawie zawiadomień Starostwa Powiatowego w Giżycku o dokonaniu zmian w pozycjach rejestrowych ewidencji gruntów i budynków, pracownik odpowiedzialny za wymiar podatków dokonują zmiany (korekty) decyzji w sprawie ustalenia wymiaru podatków na dany rok podatkowy.
- 2. Decyzje w sprawie zmiany wymiaru podatków księgowane są na indywidulanych kontach podatników z datą doręczenia.
- 3. Osoby prawne i jednostki organizacyjne, w tym spółki nieposiadające osobowości prawnej oraz podatnicy podatku od środków transportowych w razie wystąpienia okoliczności mających wpływ na powstanie lub wygaśnięcie obowiązku podatkowego dokonują korekty uprzednio złożonych deklaracji podatkowych.
- 4. Jeżeli w wyniku korekty deklaracji podatkowej dokonany zostanie odpis podatku i podatnik wraz z korektą złoży wniosek o stwierdzenie nadpłaty w podatku, pracownik wymiaru obowiązany jest

dokonać czynności sprawdzających zasadność złożonego wniosku.

5. Korekta deklaracji podatkowej jest księgowana w miesiącu jej wpływu**.**

#### **§ 9.**

- 1. Na indywidualne wnioski podatników pracownik odpowiedzialni za wymiar podatków przygotowuje decyzje w sprawie zastosowania zwolnień i ulg ustawowych oraz stosuje zwolnienia wynikające z Uchwał Rady Miejskiej w Rynie.
- 2. Przy stosowaniu ulg i zwolnień pracownik wymiaru jest obowiązany do zbadania, czy zostały spełnione wszystkie warunki dopuszczalności zastosowania zwolnienia lub ulgi podatkowej określone zarówno w przepisach ustaw podatkowych, uchwał rady miejskiej w sprawie zwolnień od podatku, jak również wynikające z przepisów dotyczących pomocy publicznej.
- 3. Jeżeli zastosowana ulga ustawowa lub zwolnienie stanowi pomoc de minimis pracownik wymiaru zaświadczenie o pomocy de minimis wg obowiązującego wzoru.

## **§ 10.**

Co kwartał pracownik wymiaru uzgadnia kwoty przypisów i odpisów z ewidencją pracownika na stanowisku ds. opłat i podatków. W tym celu generowane są z systemu komputerowego wydruki "Wydruk przypisów i odpisów" oraz "Dziennik obrotów".

#### **§ 11.**

- 1. Pracownicy wymiaru przygotowują wg stanu na ostatni dzień każdego kwartału roku podatkowego dane do zbiorczego sprawozdania ze skutków obniżenia górnych stawek podatków oraz udzielonych ulg i zwolnień obliczonych za okres sprawozdawczy i przekazują je na stanowisko ds. finansowo księgowych do 10 dnia miesiąca następującego po zakończeniu kwartału.
- 2. Skutki finansowe obniżenia górnych stawek podatków wykazuje się jako kwoty stanowiące różnicę pomiędzy dochodami jakie gmina mogłaby uzyskać stosując górne stawki podatkowe, a dochodami jakie powinna uzyskać stosując stawki uchwalone przez radę miejską. Do obliczania skutków obniżenia górnych stawek podatków nie należy ujmować przedmiotów opodatkowania, które korzystają z ulg i zwolnień ustawowych.
- 3. Skutki obniżenia górnych stawek podatków należy wykazywać w każdym kwartale, którego płatność dotyczyła w sposób narastający tj. w sprawozdaniu za I kwartał – skutki dotyczące I kwartału, w sprawozdaniu za II kwartał – skutki dotyczące I i II kwartału, w sprawozdaniu za III kwartał – skutki dotyczące I, II i III kwartału, a w sprawozdaniu za IV kwartał – skutki całoroczne.
- 4. Skutki udzielonych ulg i zwolnień obliczone za okres sprawozdawczy wynikają tylko ze zwolnień wynikających z uchwał rady miejską. Do obliczenia skutku finansowego zwolnienia należy przyjąć stawkę podatku uchwaloną przez radę miejską.
- 5. Od przedmiotów zwolnionych na mocy uchwał rady miejskiej wyliczane są skutki obniżenia górnych stawek podatkowych.

# **Rozdział III Ewidencja księgowa podatków i opłat lokalnych**

## **§ 12.**

1. Rejestracja i księgowanie wpłat, zwrotów, przypisów, odpisów oraz przeksięgowań na kontach podatników odbywa się w księgowości podatkowej, stanowiącej integralną część księgowości Urzędu.

2. Księgowość podatku od nieruchomości, podatku rolnego, podatku leśnego osób fizycznych i osób prawnych oraz podatku od środków transportowych prowadzona jest przy użyciu programu komputerowego "PUMA" opracowanym przez Zeto Software w Olsztynie

## **§ 13.**

- 1. Ewidencję rozliczeń z tytułu podatków prowadzi się zgodnie z zakładowym planem kont na :
	- 1) kontach syntetycznych księgi głównej,
	- 2) kontach analitycznych prowadzonych według podatków,
	- 3) kontach szczegółowych ksiąg pomocniczych, służących uszczegółowieniu i uzupełnieniu zapisów kont księgi głównej, prowadzone w formie kont podatników.
- 2. Księgi rachunkowe obejmujące zbiory zapisów księgowych, obrotów i sald, także jeżeli mają postać wydruku komputerowego lub zestawienia wyświetlanego na ekranie monitora powinny być:
	- 1) trwale oznaczone pełna nazwą Urzędu, nazwą danego rodzaju księgi rachunkowej, nazwą programu przetwarzania,
	- 2) wyraźnie oznaczone co do roku podatkowego, okresu sprawozdawczego, daty sporządzenia,
	- 3) przechowywane starannie w ustalonej kolejności.
- 3. Przy prowadzeniu ksiąg rachunkowych przy użyciu komputera należy zapewnić automatyczną kontrolę ciągłości zapisów, przenoszenia obrotów i sald. Wydruki komputerowe ksiąg rachunkowych powinny być sporządzane nie później niż na koniec roku podatkowego. Za równoważne z wydrukiem ksiąg rachunkowych uznaje się przeniesienie ich treści na inny komputerowy nośnik danych zapewniający trwałość zapisu informacji.

#### **§ 14.**

Uzgodnień danych księgowości analitycznej podatków i księgowości syntetycznej prowadzonej w Urzędzie w zakresie wpływów budżetowych z tytułu podatków dokonuje się w okresach miesięcznych, a uzgodnień wszystkich obrotów (przypisów, odpisów, wpłat, zwrotów) dokonuje się w okresach kwartalnych.

#### **§ 15.**

- 1. Podstawą zapisów w księgach rachunkowych są dowody księgowe.
	- 1) Zbiór dowodów księgowych prowadzony dla podatków obejmuje w szczególności:

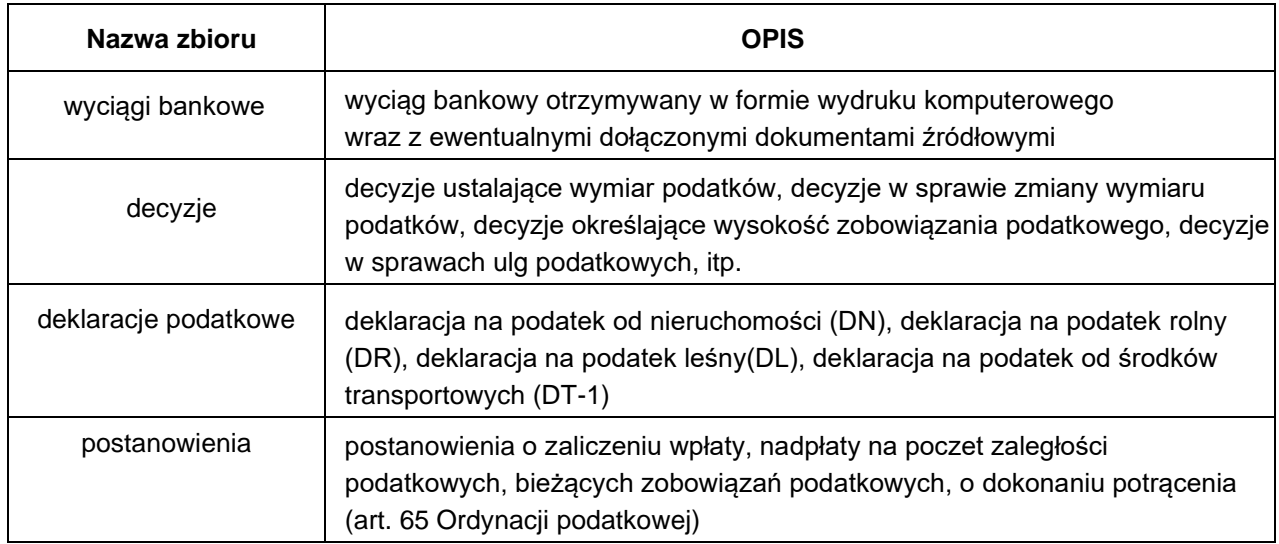

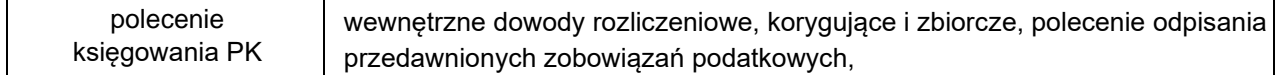

- 2) Do udokumentowania wygaśnięcia zobowiązania służą:
	- a) pokwitowania z kwitariuszy przychodowych,
	- b) wyciąg bankowy w formie elektronicznej, jeżeli dla każdej wykazanej w nim operacji zawiera dane zapewniające identyfikację tytułu wpłaty, albo dokumenty załączone do wyciągu bankowego,
	- c) dokumenty stwierdzające obciążenie rachunku bankowego podatnika w przypadku, gdy podatnik dokonał wpłaty za pośrednictwem banku, bank obciążył rachunek podatnika ale nie przekazał środków na rachunek urzędu — na podstawie których przypisuje się bankowi zobowiązanie w wysokości wpłaty dokonanej przez podatnika, w związku z art. 60 § 1 pkt 2 Ordynacii podatkowei.
	- d) postanowienia o zaliczeniu nadpłaty lub zwrotu podatku na poczet zaległości podatkowych albo bieżących zobowiązań podatkowych,
	- e) decyzje,
	- f) postanowienia o dokonaniu potrącenia, o którym mowa w art. 65 Ordynacji podatkowej,
	- g) umowy i inne dokumenty, z których w szczególności wynika określony w art. 66 § 4 Ordynacji podatkowej termin wygaśnięcia zobowiązania podatkowego w stosunku do gminy,
	- h) dokumenty informujące o przedawnieniu, o których mowa w art. 70 i 71 Ordynacji podatkowej.
- 3) Do udokumentowania zwrotów służy: wyciąg bankowy w formie elektronicznej, jeżeli dla każdej wykazanej w nim operacji zawiera dane zapewniające identyfikację tytułu wpłaty, albo dokumenty wypłaty załączone do wyciągu bankowego.
- 2. Wyciągi z rachunków bankowych, polecenia księgowania, dowody wpłat, zwrotów oraz przeksięgowań stanowiące podstawę księgowania i udokumentowania zapisów księgowych na kontach podatników przechowuje się w porządku chronologicznym za poszczególne miesiące.

#### **§ 16.**

- 1. Podatnicy dokonują wpłat podatków na indywidualne rachunki bankowe wskazane w decyzjach podatkowych, a inkasenci dokonują wpłat na rachunek bankowy dochodów budżetowych Gminy Ryn, opłat lokalne dokonywane są na rachunek bankowy dochodów budżetowych Gminy Ryn
- 2. Do udokumentowania wpłat podatków i opłat lokalnych służą wyciągi bankowe udostępniane przez bank obsługujący Urząd w formie elektronicznej. Bank obsługujący rachunek bankowy Urzędu nie przekazuje dowodów źródłowych do wyciągów bankowych zgodnie z Prawem bankowym.
- 3. Wyciąg bankowy może być generowany z systemu bankowego przez upoważnionego pracownika lub udostępniany przez bank obsługujący.
- 4. Pracownik księgowości podatkowej przed zaksięgowaniem wpłaty sprawdza kompletność informacji dotyczących wpłaty. Wpłaty podatku od nieruchomości, rolnego i leśnego osób fizycznych księgowane są również przy wykorzystaniu bankowego systemu automatycznej identyfikacji płatności masowych. Pracownik księgowości podatkowej analizuje wpłaty przekazane w pliku i zatwierdza celem automatycznego zaksięgowania na kartach kontowych podatników.
- 5. Jeżeli wpłaty dokonane na rachunek bankowy z różnych przyczyn nie mogą być zarachowane na właściwą należność budżetową, zalicza się je przejściowo jako wpływy do wyjaśnienia, a następnie wszczyna się postępowanie mające na celu ustalenie przeznaczenia wpłaty. Po ustaleniu tytułu wpłaty poleceniem księgowania księguje się wpłatę na koncie podatnika według rodzaju należności (podatku) z uwzględnieniem klasyfikacji budżetowej.
- 6. Wpłaty pobrane przez inkasenta księguje się na kontach podatników na podstawie kopii

pokwitowania wpłat z kwitariusza przychodowego wcześniej sprawdzonego.

#### **§ 17.**

Za termin dokonania zapłaty podatku uważa się:

- 1) przy zapłacie gotówką dzień wpłacenia kwoty podatku na rachunek bankowy Urzędu albo dzień pobrania podatku przez poborcę skarbowego lub inkasenta,
- 2) w obrocie bezgotówkowym dzień obciążenia rachunku bankowego podatnika na podstawie polecenia przelewu.

#### **§ 18.**

- 1. Dokonane wpłaty zalicza się na pokrycie należności wskazanej przez wpłacającego.
- 2. W sytuacji niejasności w zakresie dokonywanych wpłat (wyłącznie drobne błędy np. w opisie przelewu) pracownik księgowości podatkowej może podjąć czynności sprawdzające w formie telefonicznej i wyjaśnić tytuł wpłaty. Na okoliczność dokonania czynności sprawdzających należy sporządzić notatkę służbową podpisaną przez pracownika dokonującego tych czynności. W każdym innym przypadku należy wezwać podatnika do pisemnego wyjaśnienia.
- 3. Jeżeli na podatniku ciążą zobowiązania z różnych tytułów (poprzez różny tytuł należy rozumieć również ratę podatku), dokonaną wpłatę zalicza się na poczet podatku o najwcześniejszym terminie płatności chyba, że podatnik wskaże, na poczet którego zobowiązania dokonuje wpłaty (art. 62 § 1 Ordynacji podatkowej).
- 4. Jeżeli zobowiązany dokonuje wpłaty po terminie płatności pracownik księgowości podatkowej dokonując dekretacji wpłaty powinien w pierwszej kolejności sprawdzić, czy na dzień dokonania wpłaty odsetki za zwłokę od niezapłaconej zaległości (raty) przekraczają trzykrotność wartości opłaty dodatkowej pobieranej przez "Pocztę Polska" za polecenie przesyłki listowej. Przy wpłacie kilku zaległych rat podatku podstawą do naliczania odsetek za zwłokę są poszczególne raty podatku.
- 5. Jeżeli dokonana wpłata nie pokrywa kwoty zaległości podatkowej wraz z odsetkami za zwłokę, wpłatę tę zalicza się proporcjonalnie na poczet kwoty zaległości podatkowej oraz kwoty odsetek za zwłokę w stosunku, w jakim, w dniu wpłaty, pozostaje kwota zaległości podatkowej do kwoty odsetek za zwłokę zgodnie z art. 55 § 2 Ordynacji podatkowej.
- 6. W przypadku częściowej wpłaty na zaległość podatkową odsetki za zwłokę nalicza się od całej kwoty zaległości na dzień dokonania wpłaty. Jeżeli odsetki za zwłokę przekraczają trzykrotność wartości opłaty dodatkowej pobieranej przez "Pocztę Polska" za polecenie przesyłki listowej, należy dokonać naliczenia odsetek za zwłokę i proporcjonalnego rozksięgowania wpłaty stosownie do art. 55 § 2 Ordynacji podatkowej. W tym przypadku nie stosuje się zasady zaokrągleń wynikających z art. 63 § 1 Ordynacji podatkowej.
- 7. Jeżeli zobowiązany dokonuje wpłaty po terminie płatności i po uprzednim doręczeniu upomnienia, z wpłaty podatnika potrąca się w pierwszej kolejności koszty upomnienia dotyczące zaległości wskazanej przez wpłacającego, a w sytuacji braku wskazania okresu, którego wpłata dotyczy, należy dokonać zaliczenia na najstarszy tytuł podatkowy, na którym widnieją koszty doręczonego upomnienia i dokonać ich potrącenia.
- 8. Księgowy dokonuje zmiany przeznaczenia wpłaty, jeżeli dyspozycje podane na dowodzie wpłaty są niezgodne z przepisami. Jeżeli od podatnika należy pobrać należności uboczne na dowodzie wpłaty wpisuje się kwotę, jaka przypada na należność główną, odsetki za zwłokę, koszty upomnienia, opłatę prolongacyjną oraz okres, za jaki wpłatę przyjęto.
- 9. Jeżeli w sprawie zaliczenia wpłaty na poczet zaległości podatkowych, odsetek za zwłokę oraz kosztów upomnienia wymagane jest postanowienie pracownik księgowości podatkowej wydaje niezwłocznie postanowienie, w którego treści należy określić sposób zaliczenia wpłaty oraz pozostałe na koncie, podlegające zapłacie saldo.

10. Mając na uwadze racjonalność gospodarowania środkami publicznymi, a w szczególności ponoszenia kosztów przesyłek, nie wysyła się postanowienia w przypadku należności pozostałych do zapłaty w wysokości nie przekraczającej kwoty 10,00 zł.

#### **§ 19.**

- 1. Wpłaty przekazane przez urzędy skarbowe tytułem zrealizowanych tytułów wykonawczych pracownik odpowiedzialny za księgowość podatków księguje na podstawie wyciągu bankowego w kwocie faktycznej wpłaty, zgodnie z dyspozycją na przelewie. Koszty komornicze pomniejszają koszty upomnień. Na koniec każdego miesiąca z rachunku wydatków urzędu przekazuje się na rachunek dochodów urzędu kwoty opłaty komorniczej /refundacja kosztów upomnień/.
- 2. Wpłaty otrzymane od komornika sądowego w sytuacji zbiegu egzekucji administracyjnej z egzekucją sądową pracownik księgowości podatkowej księguje na zaległości objęte tytułami wykonawczymi, dla których został nadany nr sprawy KM podany w tytule przelewu, zgodnie z dyspozycją komornika. Jeżeli w tytule wpłaty podany jest tylko nr KM i jest to wpłata częściowa w pierwszej kolejności pokrywane są zgodnie z przepisami kodeksu postępowania cywilnego koszty upomnienia i odsetki za zwłokę, a po całkowitym zaspokojeniu kosztów i odsetek pokrywana jest należność główna. Nie obowiązuje zasada wyrażona w art. 55 § 2 Ordynacji podatkowej.
- 3. Wpłaty otrzymane od syndyka w ramach toczącego się postępowania upadłościowego należy księgować zgodnie ze wskazaniem w tytule przelewu. W przypadku wpłat dokonywanych przez syndyka po upływie terminu płatności nie ma zastosowania zasada wyrażona w art. 55 § 2 Ordynacji podatkowej.

# **Rozdział IV Pobór podatków przez inkasentów**

#### **§ 20.**

- 1. Rada Miejska w Rynie ustaliła na terenie gminy Ryn pobór w formie inkasa łącznego zobowiązania pieniężnego, podatku rolnego, podatku od nieruchomości oraz podatku leśnego od osób fizycznych.
- 2. Poboru podatków przez inkasentów dokonuje się na podstawie uchwały Rady Miejskiej w Rynie w sprawie poboru podatku rolnego, leśnego i od nieruchomości od osób fizycznych w drodze inkasa oraz określenia inkasentów i wynagrodzenia za inkasa. Do wykonywania funkcji inkasentów zostali upoważnieni sołtysi na terenie sołectw. Sołtysi mają obowiązek doręczania nakazów płatniczych łącznego zobowiązania podatkowego za zwrotnym potwierdzeniem odbioru w terminie 14 dni przed terminem płatności.
- 3. Do zakresu obowiązków inkasenta należy:
	- 1) pobór łącznego zobowiązania pieniężnego, podatku rolnego, podatku od nieruchomości oraz podatku leśnego od mieszkańców sołectwa na podstawie kwitariusza pobranego z Urzędu Gminy,
	- 2) sporządzenie wykazu wpłat w dwóch egzemplarzach
	- 3) rozliczenie się z pobranego zobowiązania podatkowego w następnym dniu, w którym upłynął termin zapłaty podatku określony przepisami prawa podatkowego.
- 4. Inkaso podatku od nieruchomości, podatku rolnego i podatku leśnego prowadzone jest na podstawie decyzji ustalających wymiar podatków okazanych przez podatników inkasentowi.
- 5. Dowodem pobrania przez inkasenta wpłaty podatku jest pokwitowanie na blankiecie z kwitariusza przychodowego. Oryginał pokwitowania wpłaty otrzymuje wpłacający natomiast kopia pozostaje w kwitariuszu przychodowym.
- 6. Kwitariusze przychodowe są drukami ścisłego zarachowania. Ewidencję druków ścisłego zarachowania prowadzi się w księdze druków. Księgowy podatkowy wydaje kwitariusze inkasentom za potwierdzeniem odbioru 4 razy do roku w terminach nie wcześniej niż na 14 dni przed ustawowym terminem płatności danej raty podatku.
- 7. W przypadku niewłaściwie lub błędnie wpisanej przez inkasenta kwoty należnego podatku, unieważnia on błędny zapis przez przekreślenie i napisanie wyrazu "anulowano" potwierdzając to datą i swoimpodpisem.
- 8. Po zakończeniu przyjmowania wpłat inkasent sporządza zbiorcze zestawienie wpłat na liście "wykaz wpłat sołtysa" w dwóch egzemplarzach, w którym wpisuje:
	- 1) numery pokwitowania z kwitariusza,
	- 2) kwotę pobranego podatku,
	- 3) kwotę ogółem zainkasowanej gotówki,
	- 4) datę i podpis.
- 9. Zainkasowaną gotówkę na dany kwitariusz przychodowy inkasent winien wpłacać bezpośrednio na rachunek bankowy dochodów budżetowych Gminy Ryn, nie później niż w terminach określonych w art.47 § 4a ustawy – Ordynacja podatkowa, sporządzając odrębne polecenie wpłaty gotówki zebranej z danego kwitariusza.
- 10. Inkasent ponosi odpowiedzialność materialną za niewpłacone w terminie podatki.
- 11. Inkasent, niezwłocznie po zakończeniu inkasa zwraca kwitariusz przychodowy pracownikowi odpowiedzialnemu za ewidencję księgową podatków z danej wsi, nie później jednak jak w terminie 7 dni od upływu terminu płatności danej raty podatków.
- 12. Przy rozliczaniu kwitariuszy pracownik odpowiedzialny za księgowość podatkową dokonuje kontroli czynności inkasenta, która polega na sprawdzeniu:
	- 1) czy wszystkie kwitariusze inkasent przedstawił do kontroli,
	- 2) czy zapisy z wykazu wpłat są zgodne z zapisami w kwitariuszu,
	- 3) czy wykazy wpłat nie zawierają błędów rachunkowych,
	- 4) czy w kwitariuszu znajdują się wszystkie niewypełnione pokwitowania,
	- 5) czy kwoty na kopiach wpłat nie były skreślone, zmienione lub poprawiane,
	- 6) czy wszystkie pobrane wpłaty wpisane są na kopiach pokwitowań,
	- 7) czy inkasent nie przetrzymał zainkasowanej gotówki.

13. Na dowód sprawdzenia osoba kontrolująca:

- 1) w kwitariuszu przychodowym stawia pieczątkę z adnotacją "rozliczono dnia … od nr………..do nr…….. na kwotę…………….(słownie:…………)" oraz umieszcza podpis,
- 2) na wykazie wpłat sołtysa wpisuje datę rozliczenia oraz umieszcza podpis,
- 3) w przypadku stwierdzenia nieprawidłowości Burmistrz Miasta i Gminy, zarządza sprawdzenie prawidłowości pobierania gotówki przez danego inkasenta.

#### **§ 21.**

Wypłata prowizyjnego wynagrodzenia za inkaso następuje po stwierdzeniu przez pracownika prowadzącego księgowość podatków prawidłowości inkasa. Sporządza on wykaz zainkasowanych kwot podatków, który przekazuje na stanowisko ds. pracowniczych i mieszkalnictwa celem wypłaty wynagrodzenia, w terminie do 14 - tego dnia miesiąca następującego po miesiącu, w którym przypadał termin płatności rat podatku.

# **Rozdział V Windykacja zaległych zobowiązań podatkowych**

## **§ 22.**

- 1. Do przeprowadzenia kontroli terminowej realizacji zobowiązań podatkowych obowiązany jest pracownik księgowości podatkowej.
- 2. Windykacja podatku od nieruchomości, podatku rolnego, podatku leśnego osób fizycznych i osób prawnych oraz podatku od środków transportowych prowadzona jest przy użyciu modułu "EGZEKUCJA PODATKI" programu komputerowego "PUMA" opracowanym przez Zeto Software w **Olsztynie**
- 3. Kontroli terminowej realizacji zobowiązań podatkowych dokonuje się poprzez analizę kont podatników, według stanu na koniec miesiąca, w którym przypadał termin płatności danej raty podatku, po zaksięgowaniu wszystkich wpłat, zwrotów, przypisów i odpisów przypadających do końca analizowanego okresu.

#### **§ 23.**

- 1. Pracownik księgowości podatkowej sporządza upomnienie w ciągu 14 dni po upływie terminu płatności danej raty wg ustalonego wzoru, które zawiera wezwanie do wykonania obowiązku z zagrożeniem skierowania sprawy na drogę postepowania egzekucyjnego zgodnie z art. 15 ustawy o postępowaniu egzekucyjnym w administracji. Upomnienie wysyłane jest do dłużnika za potwierdzeniem odbioru, w trybie Kodeksu postępowania administracyjnego. Dopuszcza się możliwość wysyłania upomnienia na zaległości z tytułu I - IV raty podatku rolnego, podatku od nieruchomości i podatku leśnego od osób fizycznych jeżeli wysokość zobowiązania łącznie nie przekracza 50,00 zł, a także można łączyć I z II oraz III z IV ratą.
- 2. Dopuszcza się zaniechania drukowania drugiego egzemplarza upomnienia celem załączenia do akt sprawy, jeżeli w systemie informatycznym pozostaje zapisane upomnienie z imieniem i nazwiskiem oraz stanowiskiem służbowym osoby upoważnionej do działania w imieniu Burmistrza Miasta i Gminy.
- 3. Upomnienia na zaległości podatku rolnego, od nieruchomości, leśnego osób prawnych, podatku od<br>
środków itransportowych sporządza się nie rzadziej niż 2 razy do roku. środków transportowych sporządza się nie rzadziej niż 2 razy do roku.
- 4. Mając na uwadze racjonalność gospodarowania środkami publicznymi, a w szczególności ponoszenia kosztów przesyłek pocztowych, upomnienie wystawia się jeżeli kwota zaległości w ciągu roku przekracza wysokość kosztów upomnienia w postępowaniu egzekucyjnym w administracji.
- 5. Jeżeli wysokość zaległości na koniec roku podatkowego jest niższa niż wysokość kosztów upomnienia w postępowaniu egzekucyjnym w administracji nie sporządza się upomnienia, lecz powiadamia się pisemnie podatnika o figurującej na konie podatnika zaległości podatkowej w formie zawiadomienia, dołączonego do decyzji wymiarowej na rok następny. W przypadku dalszej zwłoki upomnienie na powyższą zaległość sporządza się razem z upomnieniem za I lub następne raty, następnego roku podatkowego.

### **§ 24.**

- 1. Jeżeli zaległości objęte upomnieniem nie zostały zapłacone lub zapłacone jedynie częściowo, pracownicy odpowiedzialni za księgowość podatkową sporządzają tytuły wykonawcze, którego wzór określa rozporządzenie Ministra Finansów, nie rzadziej niż dwa razy do roku.
- 2. Do tytułu wykonawczego dołącza się jego odpisy w liczbie po jednym egzemplarzu dla każdego zobowiązanego, w tym również dla małżonka zobowiązanego, gdy tytuł jest wystawiony na obojga małżonków w celu skierowania egzekucji również do majątku wspólnego w trybie art. 27c ustawy o postepowaniu egzekucyjnym w administracji.
- 3. Pracownik księgowości podatkowej drukuje dodatkowo jeden egzemplarz odpisu tytułu wykonawczego, który pozostawia w aktach sprawy. Dopuszcza się zaniechanie drukowania odpisu tytułu do akt sprawy, jeżeli w systemie informatycznym pozostaje zapisany tytuł wykonawczy na kartotece podatnika.
- 4. W tytule wykonawczym wykazuje się należności pieniężne po zaokrągleniu do pełnych dziesiątek groszy. Różnice występujące w końcowym rozliczeniu kwot uzyskanych z egzekucji, wynikające z zaokrąglenia, traktuje się odpowiednio jako kwoty należne albo umorzone z mocy prawa. Podstawą do wyksięgowania różnicy wynikającej z zaokrąglenia jest polecenie księgowania.
- 5. Pracownik księgowości podatkowej jest zobowiązany do niezwłocznego przesłania do organu egzekucyjnego pisemnej informacji o każdej zmianie stanu zaległości objętej tytułem wykonawczym wynikającej z jej wygaśnięcia w całości lub w części w szczególności wskutek zapłaty do wierzyciela egzekwowanej należności pieniężnej, wyegzekwowania jej przez inny organ egzekucyjny, przedawnienia należności pieniężnej oraz korekty deklaracji powodującej zmniejszenie należności do zapłaty.
- 6. Jeżeli w trakcie postępowania egzekucyjnego zostanie wydana decyzja określająca lub ustalająca inną wysokość należności pieniężnej niż objęta tytułem wykonawczym oraz zostanie złożona korekta deklaracji powodująca zwiększenie zobowiązania podatkowego pracownik księgowości podatkowej sporządza zmieniony tytuł wykonawczy.

# **Rozdział VI**

# **Ewidencja ulg w spłacie zobowiązań podatkowych udzielanych na wniosek**

## **§ 25.**

- 1. W przypadku złożenia przez podatnika wniosku o udzielenie ulgi w spłacie zobowiązań podatkowych pracownik księgowości podatkowej jest obowiązany ustalić stan konta podatnika na dzień złożenia wniosku. Stan konta podatnika w postaci wydruku komputerowego załączany jest do wniosku o ulgę.
- 2. W przypadku wydania decyzji w sprawie zastosowania ulgi pracownicy księgowości podatkowej czynią stosowną adnotację na koncie podatnika.
- 3. Wydana decyzja w sprawie zastosowania ulgi podlega księgowaniu na indywidualnym koncie podatnika z datą jej doręczenia, natomiast decyzja umorzeniowa wydana z urzędu księgowana jest z datą wydania.
- 4. Jeżeli decyzja w sprawie ulgi dotyczy zaległości podatkowych, w stosunku do których jest wszczęta egzekucja administracyjna, pracownik księgowości podatkowej z datą wydania decyzji przesyła do naczelnika urzędu skarbowego zawiadomienie o wydanej decyzji.

# **Rozdział VII Likwidacja nadpłat**

## **§ 26.**

- 1. Nadpłaty powstałe na kontach podatników podlegają zaliczeniu z urzędu w następującej kolejności:
	- 1) zaległość podatkowa wraz z odsetkami za zwłokę,
	- 2) koszty upomnienia,
	- 3) bieżące zobowiązania,
	- 4) zwrot nadpłaty z urzędu lub na wniosek podatnika o zaliczenie nadpłaty na poczet przyszłych zobowiązań podatkowych w całości lub w części.
- 2. Działając z urzędu w sprawie zaliczenia nadpłaty na poczet zaległych i bieżących zobowiązań podatkowych oraz kosztów upomnienia wydaje się postanowienie. Mając na uwadze racjonalne

gospodarowanie środkami publicznymi, a w szczególności ponoszenie kosztów przesyłek pocztowych, nie sporządza się postanowień w zakresie zaliczenia nadpłat na poczet zaległych i bieżących zobowiązań podatkowych, jeżeli nadpłata nie przekracza kwoty 10,00 zł. Podstawą zaliczenia nadpłaty będzie wówczas polecenie księgowania.

- 3. Jeżeli podatnik złoży wniosek o zaliczenie nadpłaty w całości lub w części na poczet przyszłych zobowiązań podatkowych, wówczas nadpłata zostaje zaliczona na niewymagalną należność określoną we wniosku podatnika. Po dokonaniu przypisu z tytułu tej należności kwotę nadpłaty zalicza się na poczet wpłaty tej należności.
- 4. Jeżeli nadpłata podlega zwrotowi pracownik księgowości podatkowej sporządza "zestawienie nadpłaconych zobowiązań podatkowych" z kwotami nadpłat do referatu budżetowo - finansowego na wskazany przez podatników numery rachunków bankowych.
- 5. Jeżeli prawidłowość skorygowanej deklaracji nie budzi wątpliwości pracownik sporządza dyspozycję zwrotu nadpłaty do referatu budżetowo - finansowego bez wydawania decyzji stwierdzającej nadpłatę.
- 6. Do udokumentowania zwrotów służą zapisy zawarte w wyciągach bankowych odnoszące się do zwrotów podatków wraz z załączonymi dokumentami wypłaty.
- 7. Zwrotów nadpłat powstałych zarówno w roku bieżącym, jak w latach ubiegłych dokonuje się z podziałki klasyfikacji budżetowej dochodów, na którą zalicza się bieżące wpływy tego samego rodzaju.

# **Rozdział VIII Inwentaryzacja podatków**

## **§ 27.**

- 1. Inwentaryzację zaległości nadpłat przeprowadza się drogą weryfikacji sald kont podatników, polegającej na sprawdzeniu poprawności i realności danego salda w porównaniu z odpowiednimi dokumentami dotyczącymi wpłat, zwrotów, przypisów i odpisów.
- 2. Inwentaryzację przeprowadzają pracownicy księgowości podatkowej na ostatni dzień roku obrotowego z możliwością jej przeprowadzenia w IV kwartale danego roku obrotowego i ostatecznym zakończeniem do dnia 15 stycznia następnego roku.
- 3. Zobowiązania podatkowe nie podlegają inwentaryzacji w drodze potwierdzenia sald zgodnie z art. 26 ust.1 pkt. 2 ustawy o rachunkowości.

# **Rozdział IX Postępowanie zabezpieczające**

#### **§ 28.**

- 1. W każdym roku podatkowym pracownicy referatu dokonują weryfikacji sald pod kątem występowania należności przedawnionych i nieściągalnych. Weryfikacja jest podstawą inicjowania działań, zmierzających do wszczęcia postępowania zabezpieczającego przed przedawnieniem.
- 2. Wnioski o wpis hipoteki przymusowej należy sporządzać po uprzedniej analizie sytuacji majątkowej podatnika bazując na dokumentach załączanych do postanowień o umorzeniu postepowania egzekucyjnego przez Naczelnika Urzędu Skarbowego. Każdego podatnika należy rozpatrywać indywidualnie w takich terminach aby nie dopuścić do przedawnienia.
- 3. Wpisu hipoteki przymusowej dokonuje się na podstawie:
- 1) dalszego tytułu wykonawczego obejmującego zaległości, których dotychczasowa egzekucja jest bezskuteczna,
- 2) ostatecznej decyzji ustalającej lub określającej wysokość zobowiązania podatkowego, o odpowiedzialności inkasenta, o odpowiedzialności podatkowej osoby trzeciej jak również o odpowiedzialności spadkobiercy.
- 4. Wniosek o wpis hipoteki przymusowej winien obejmować sumę kwoty zaległości podatkowej, odsetek za zwłokę wyliczonych na dzień sporządzenia wniosku, kosztów upomnienia a wartość przedmiotu hipoteki wynosi 150% tej sumy.
- 5. Pracownik księgowości podatkowej sporządzający wniosek o wpis hipoteki przymusowej zwraca się do referatu budżetowo - finansowego o pokrycie kosztów sądowych za wpis do hipoteki przymusowej.
- 6. Pracownik księgowości podatkowej prowadzi ewidencję "Zaległości zabezpieczonych hipoteką przymusową", wg kont podatników, których zaległości podatkowe zostały zabezpieczone przez ustanowienie hipoteki przymusowej.
- 7.

# **Rozdział X Przedawnienie zaległości i nadpłat**

#### **§ 29.**

- 1. Zaległości podatkowe, które stosownie do art. 70 ustawy Ordynacja podatkowa uległy przedawnieniu należy odpisać (zlikwidować) z urzędu z kont podatników.
- 2. Podstawą odpisu (wygaśnięcia zobowiązania w formie niepieniężnej) jest sporządzone przez odpowiedzialnego pracownika księgowości podatkowej wniosku o odpisanie przedawnionych zobowiązań podatkowych oraz polecenie księgowania zatwierdzonego przez Burmistrza Miasta i Gminy.
- 3. Informacja załączona do polecenia księgowania odpisu należności przedawnionych winna zawierać dane:
	- 1) imię i nazwisko podatnika,
	- 2) adres zamieszkania podatnika,
	- 3) numer ewidencyjny podatnika,
	- 4) opis podjętych czynności w celu wyegzekwowania zaległości daty doręczeń upomnień, numery tytułów wykonawczych.
- 4. Polecenia wyksięgowania przedawnionych zobowiązań podatkowych są rejestrowane z datą sporządzenia dokumentu księgowego w rejestrze odpisów zobowiązań podatkowych przedawnionych.

5. Prawo do zwrotu nadpłaty wygasa po upływie 5 lat, licząc od końca roku kalendarzowego, w którym upłynął termin jej zwrotu. Podstawą odpisu przedawnionej nadpłaty jest polecenie księgowania podpisane przez pracownika oraz zatwierdzone przez Skarbnika.

# **Rozdział XI Sprawozdawczość**

#### **§ 30.**

1. Pracownik księgowości podatkowej sporządza obowiązujące sprawozdania w zakresie sprawozdawczości budżetowej wg wzorów i w terminach określonych stosownymi rozporządzeniami Ministra Finansów